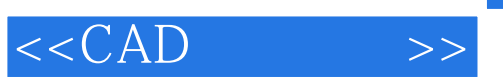

 $<<$ CAD  $>>$ 

- 13 ISBN 9787563634972
- 10 ISBN 7563634975

出版时间:2011-6

页数:302

PDF

更多资源请访问:http://www.tushu007.com

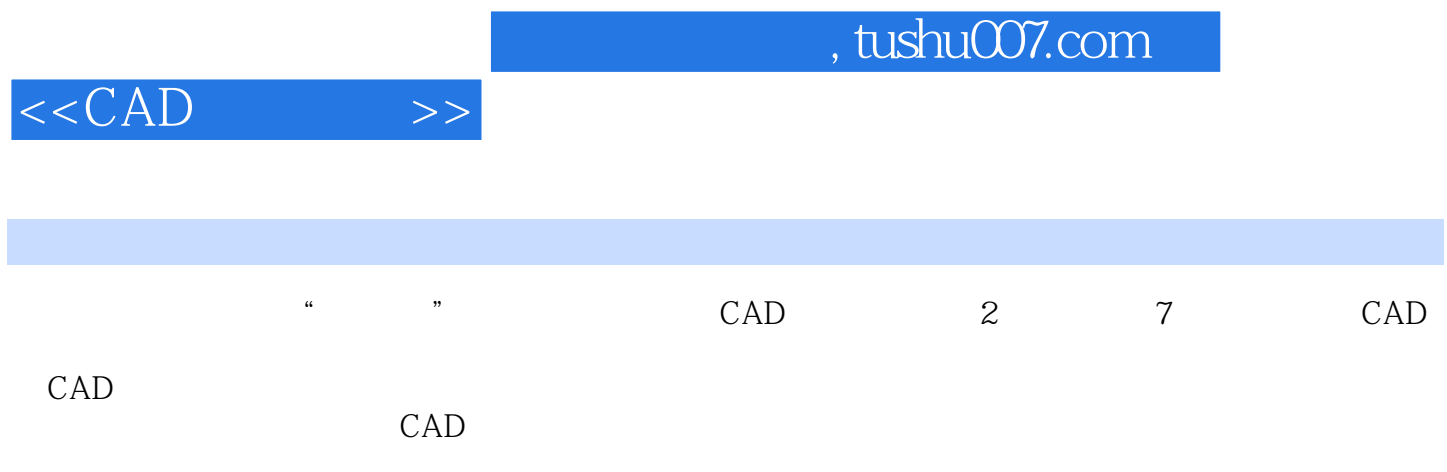

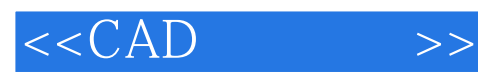

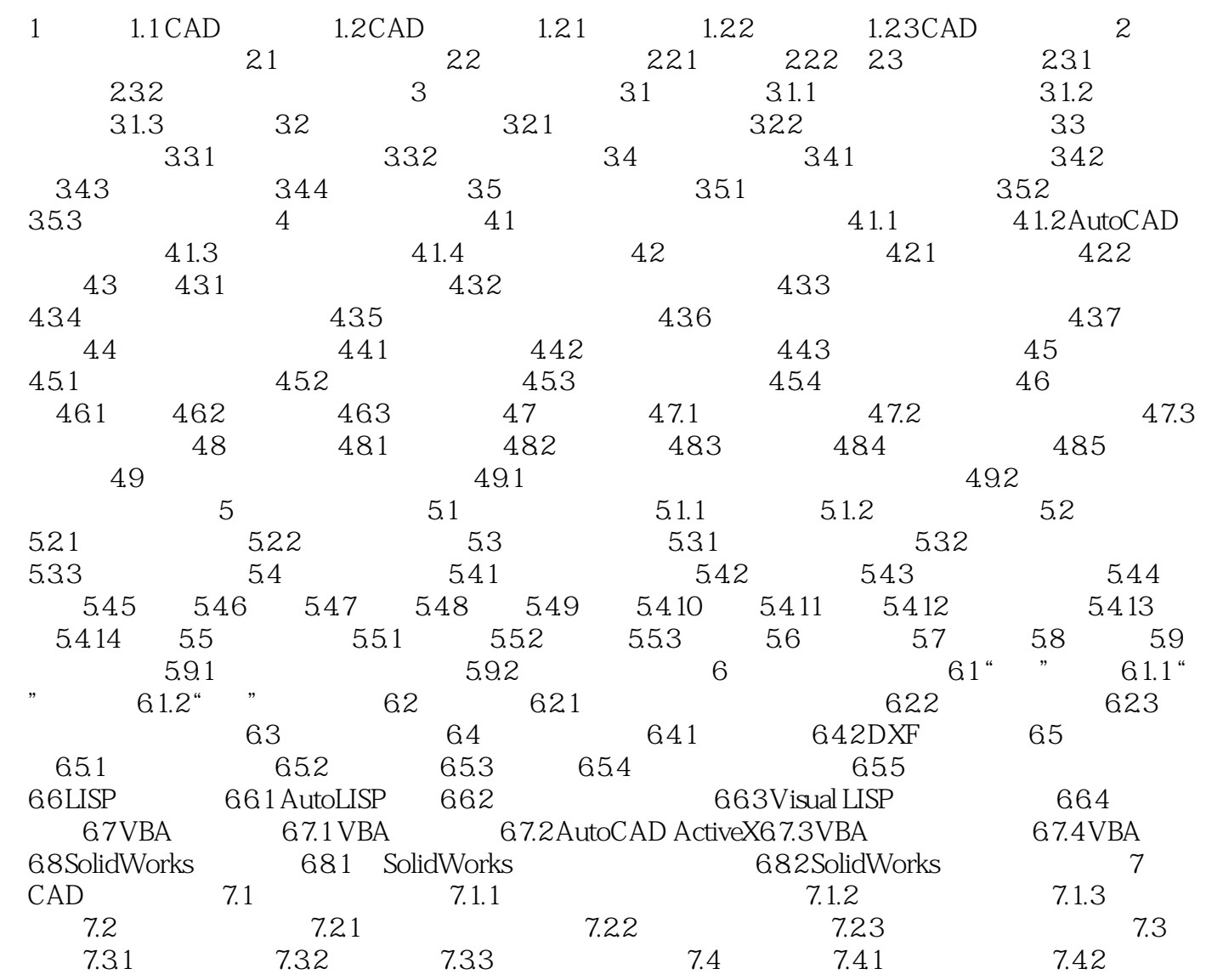

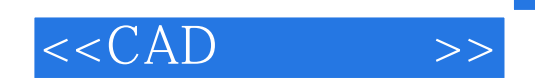

本站所提供下载的PDF图书仅提供预览和简介,请支持正版图书。

更多资源请访问:http://www.tushu007.com